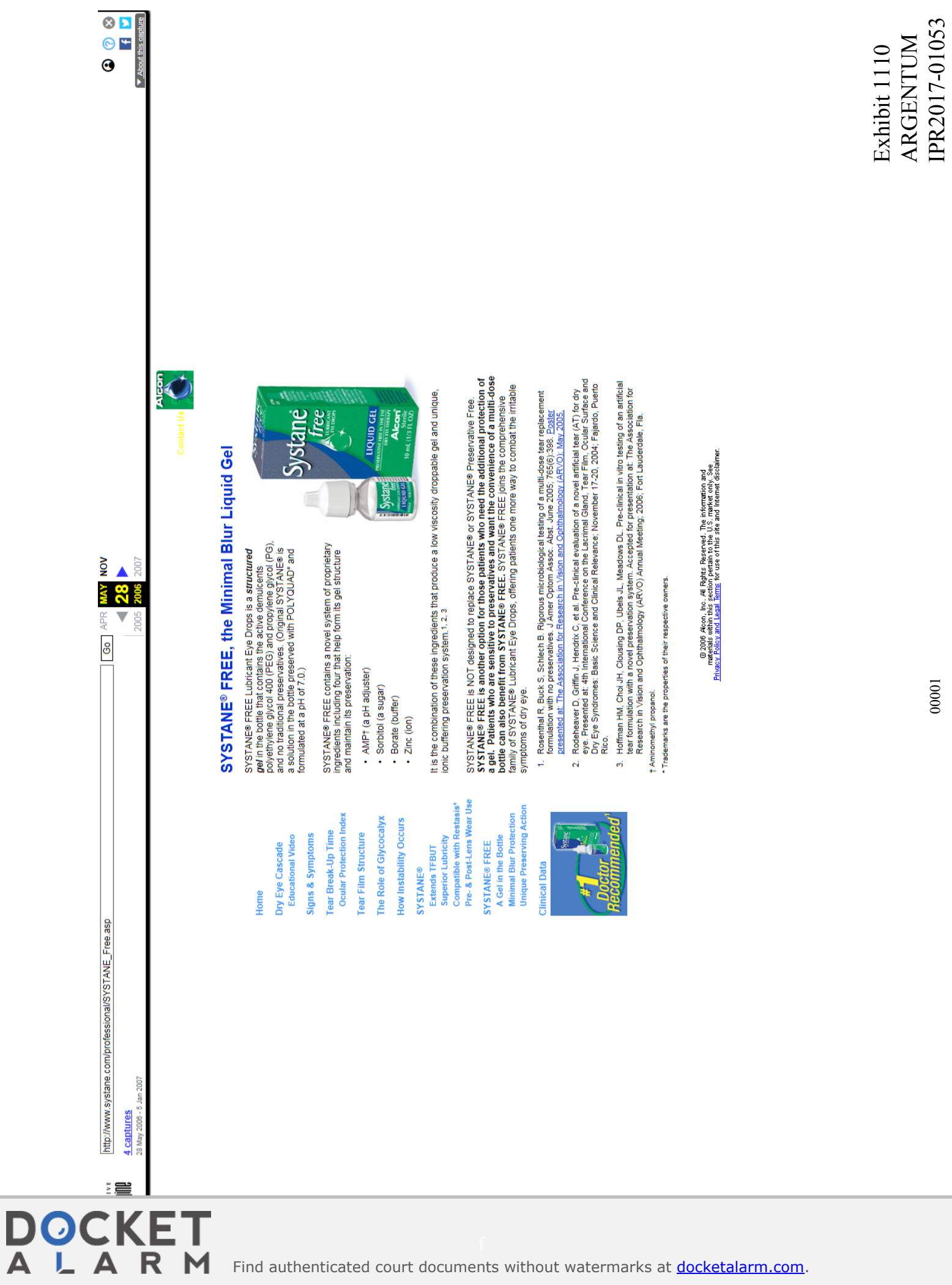

00001